**Einfache organische Verbindungen**

# **Einstieg in die organische Chemie mit LearningApps**

Ein Beitrag von Simon Kremp Illustriert von Wolfgang Zettlmeier

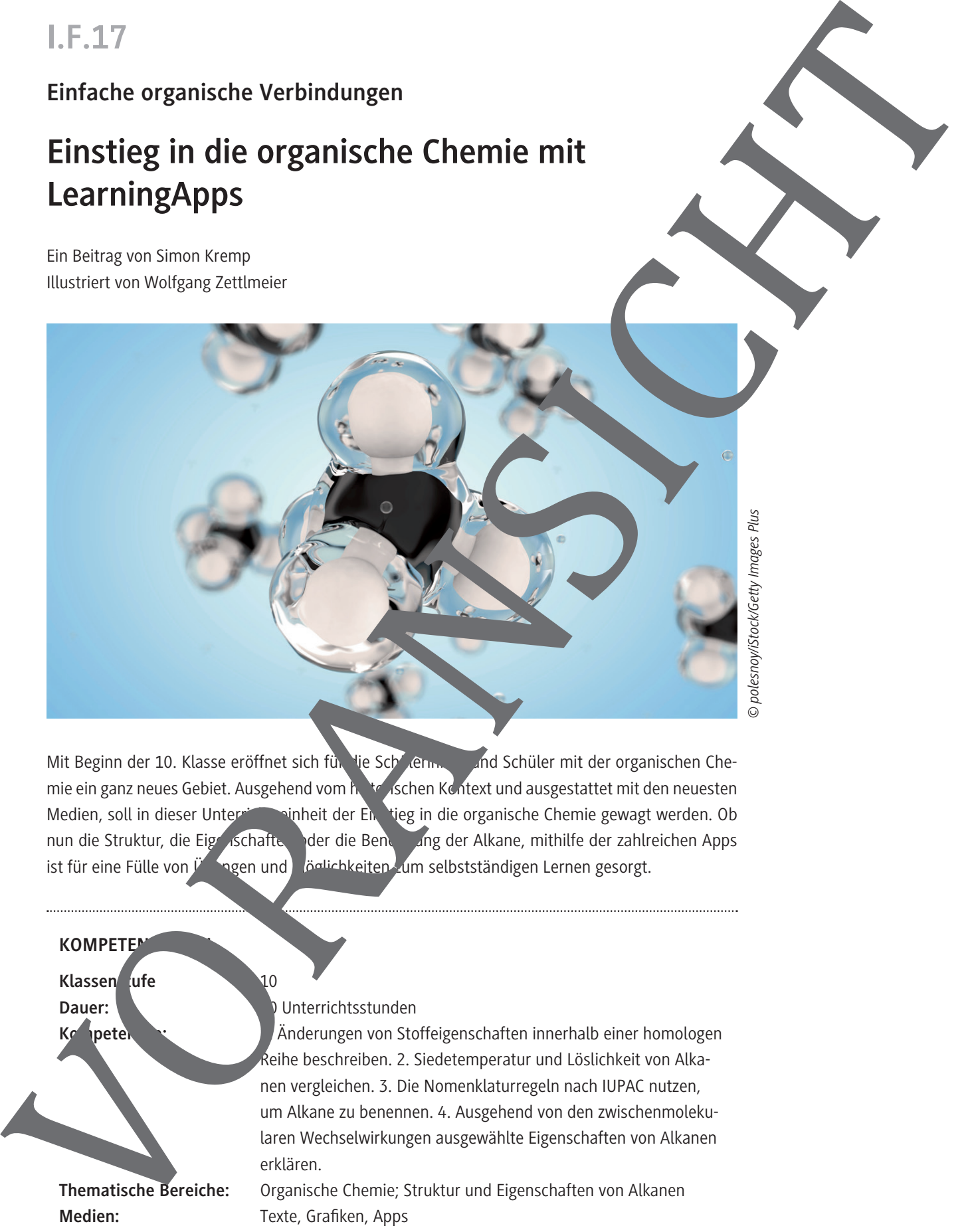

*© polesnoy/iStock/Getty Images Plus*

Mit Beginn der 10. Klasse eröffnet sich für die Schülerinnen und Schüler mit der organischen Chemie ein ganz neues Gebiet. Ausgehend vom het als ehen Kontext und ausgestattet mit den neuesten Medien, soll in dieser Unterrichtspinheit der Einstieg in die organische Chemie gewagt werden. Ob nun die Struktur, die Eigenschaften oder die Benennung der Alkane, mithilfe der zahlreichen Apps ist für eine Fülle von  $\ddot{\nu}$  ngen und  $\ddot{\rho}$  dichkeiten zum selbstständigen Lernen gesorgt.

### **KOMPETEN Klassen** ufe **10** Dauer: **10 Unterrichtsstunden Kompetenzen:** 1. Änderungen von Stoffeigenschaften innerhalb einer homologen Reihe beschreiben. 2. Siedetemperatur und Löslichkeit von Alkanen vergleichen. 3. Die Nomenklaturregeln nach IUPAC nutzen, um Alkane zu benennen. 4. Ausgehend von den zwischenmolekularen Wechselwirkungen ausgewählte Eigenschaften von Alkanen erklären. **Thematische Bereiche:** Organische Chemie; Struktur und Eigenschaften von Alkanen

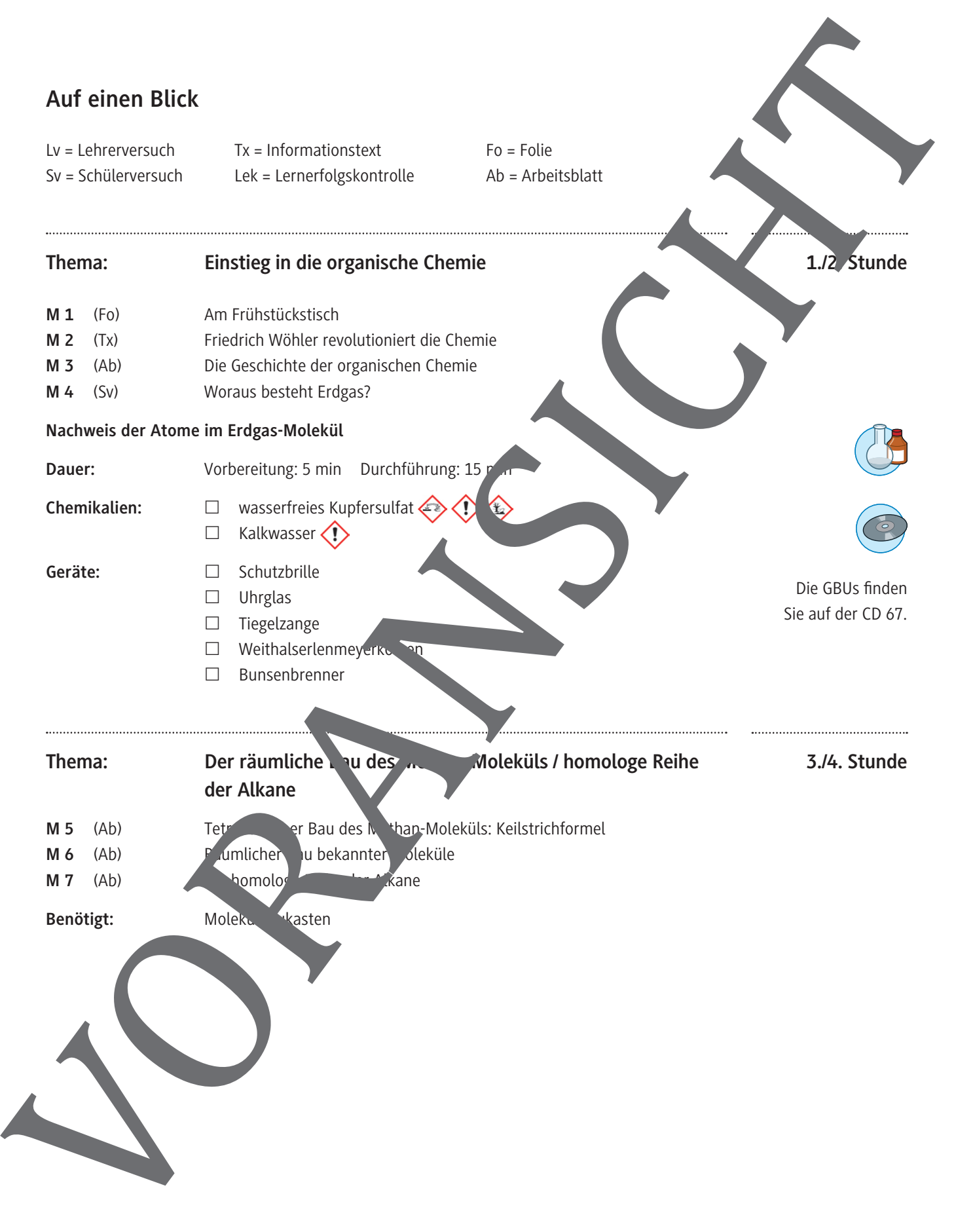

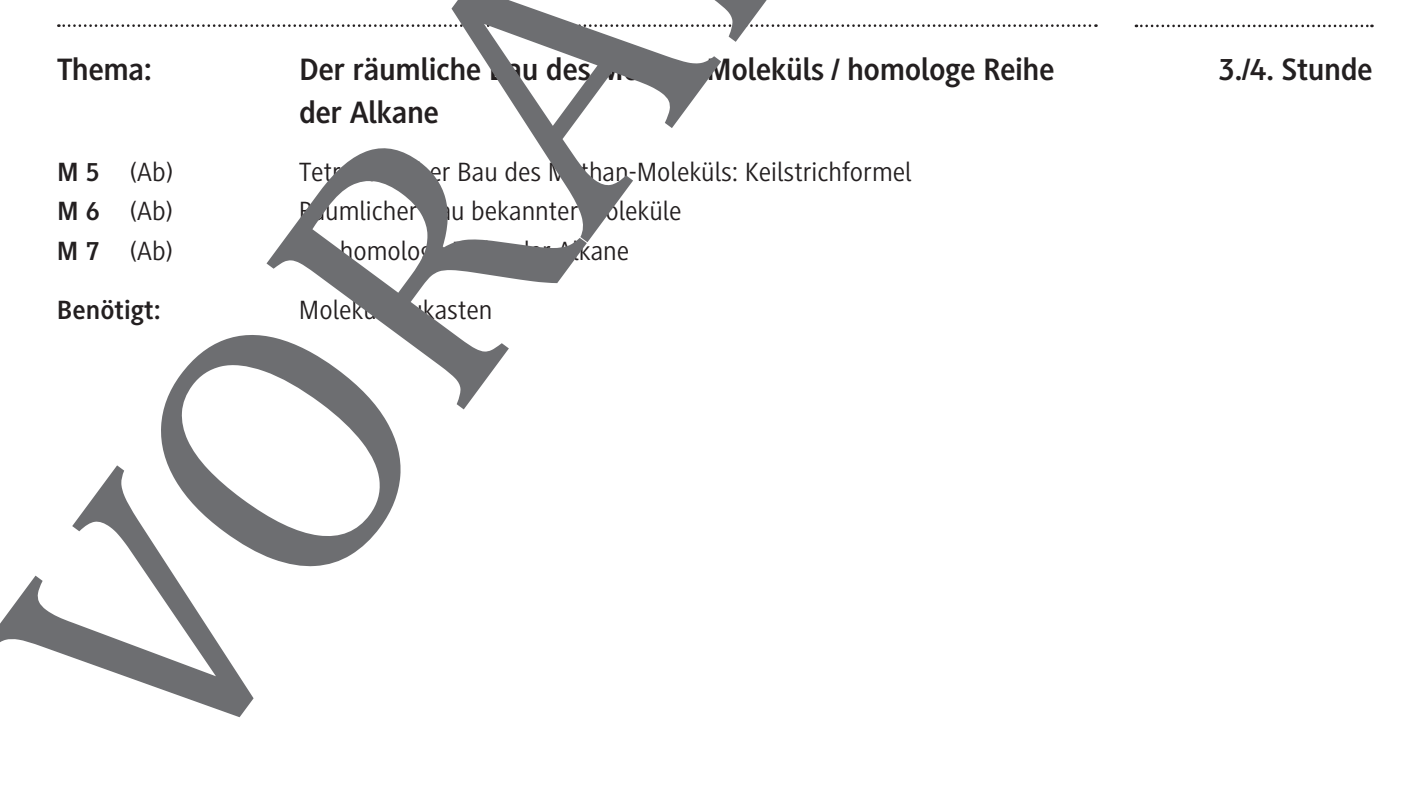

**1./2. Stunde**

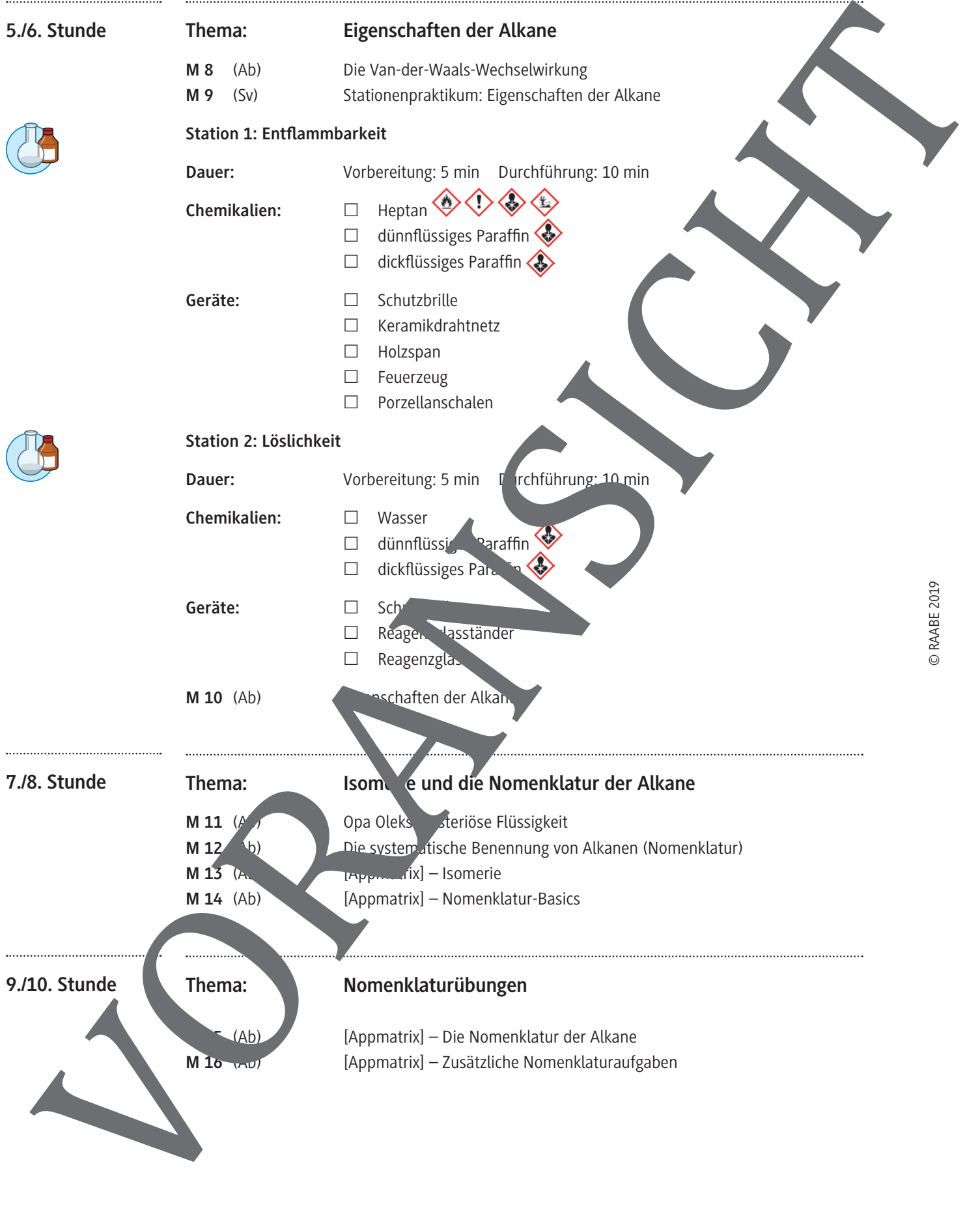

### **Räumlicher Bau bekannter Moleküle**

#### **Aufgabe 1**

Zeichne den räumlichen Bau (Keil-Strich-Formel) folgender Moleküle in den Tetraeder ein. Deute freie Elektronenpaare durch Ovale an.

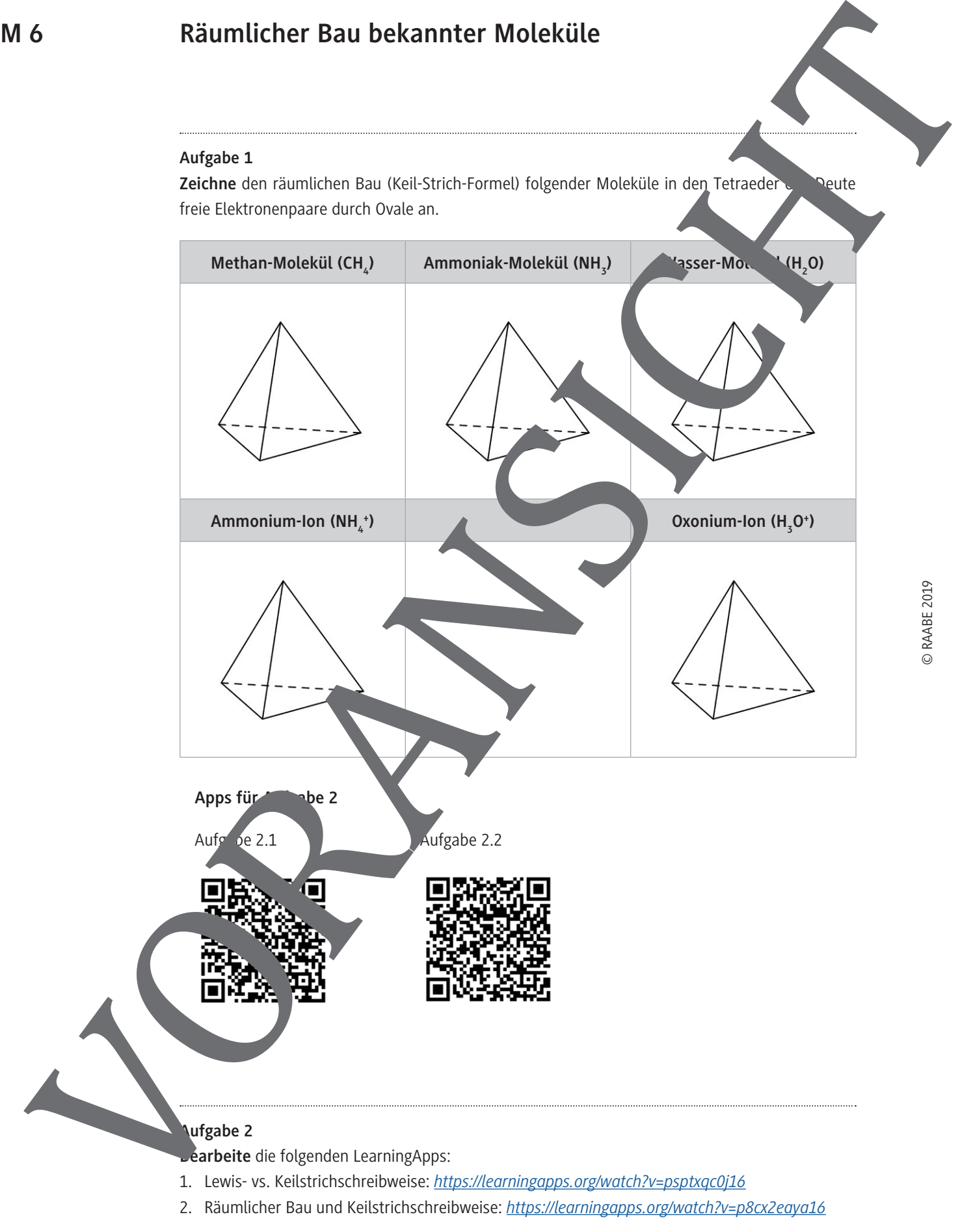

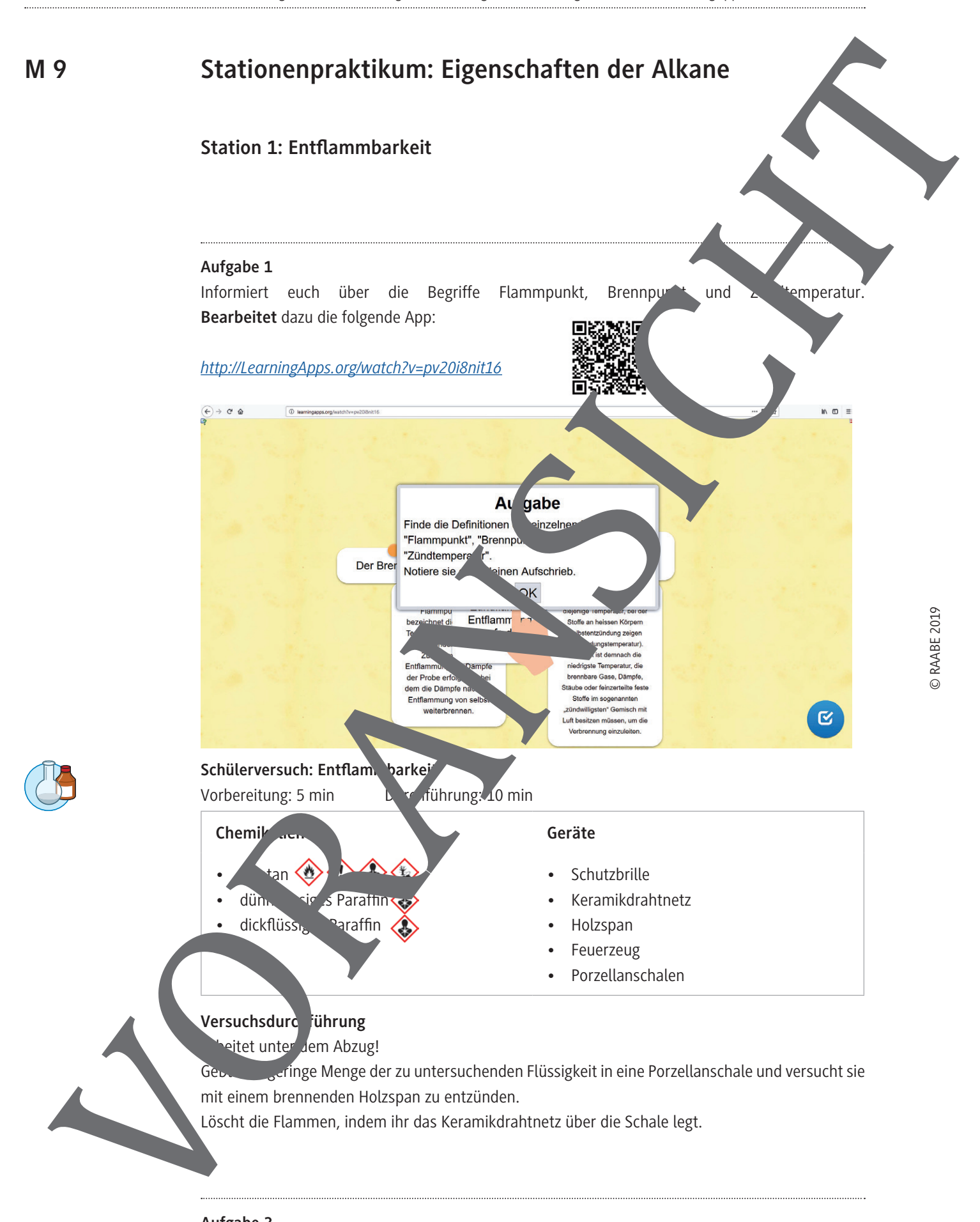

#### **Aufgabe 2 Notiert** eure Beobachtungen und **formuliert** Versuchsergebnisse.

### **Station 2: Löslichkeit**

#### **Schülerversuch: Löslichkeit**

Vorbereitung: 5 min Durchführung: 10 min

#### **Chemikalien Geräte**

- dünnflüssiges Paraffin
- dickflüssiges Paraffin
- **Wasser**
- **Schutzbrille**
- Reagenzglasständer
- Reagenzgläser

#### **Versuchsdurchführung**

Gebt nacheinander dünnflüssiges und dickflüssiges Paraffin in je ein Reagenzglanduntersucht die beiden Stoffe auf ihre Löslichkeit in Wasser. Löst die beiden Stoffe anschließend in einem Reagenzglas ineinander.

#### **Aufgaben**

- 1. Notiert eure Beobachtungen und formuliert Versuchsergebi
- 2. **Recherchiert** und **nennt** die Definitionen der Begrife hydrophil und hydropho sowie lipophil und lipophob. Folgende LearningApp hilft euch vielleicht

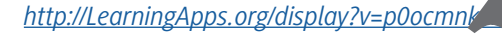

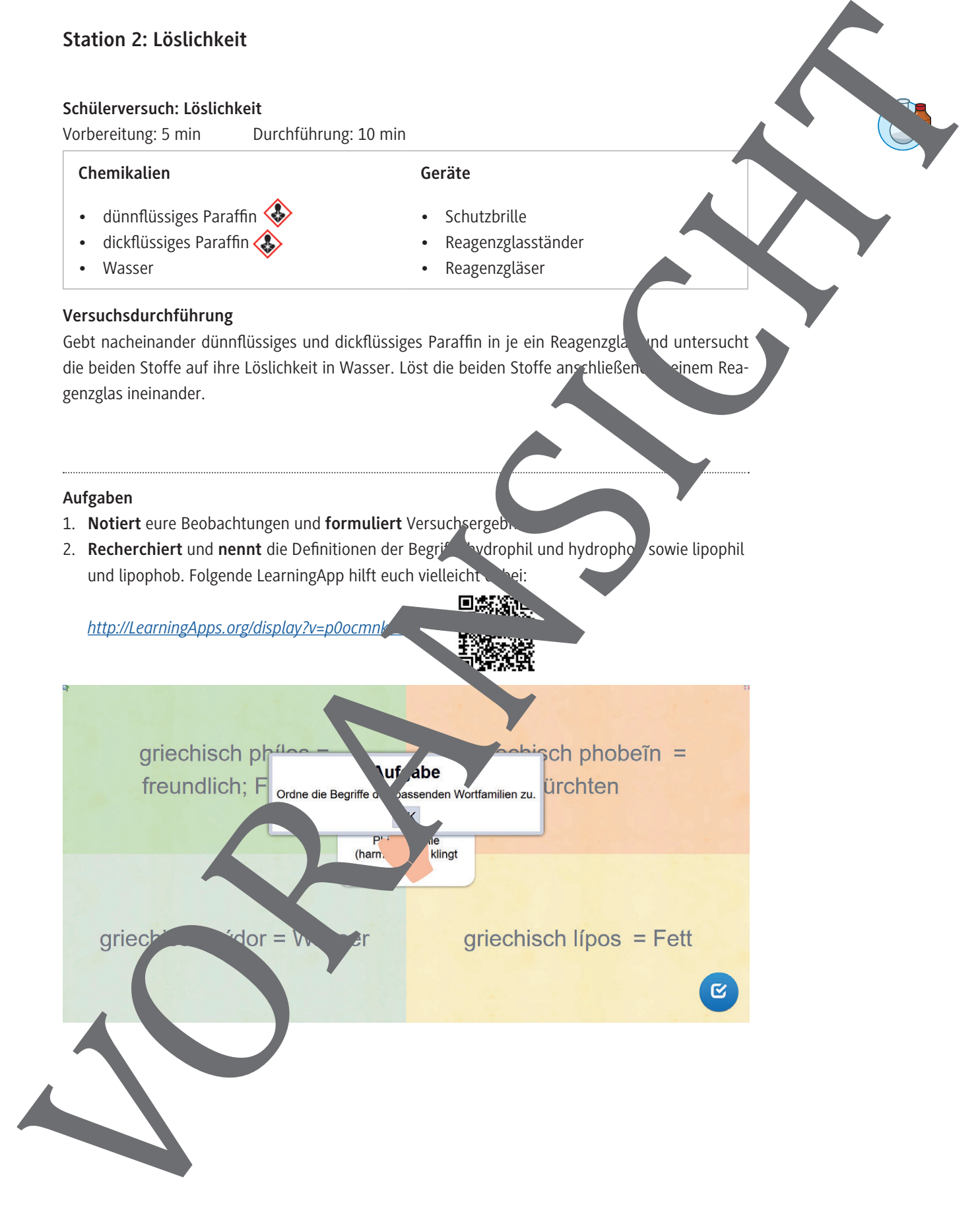

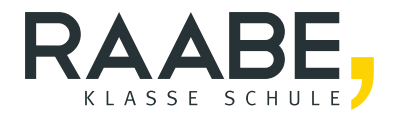

# **Der RAABE Webshop: [Schnell, übersichtlich, sicher!](www.raabe.de)**

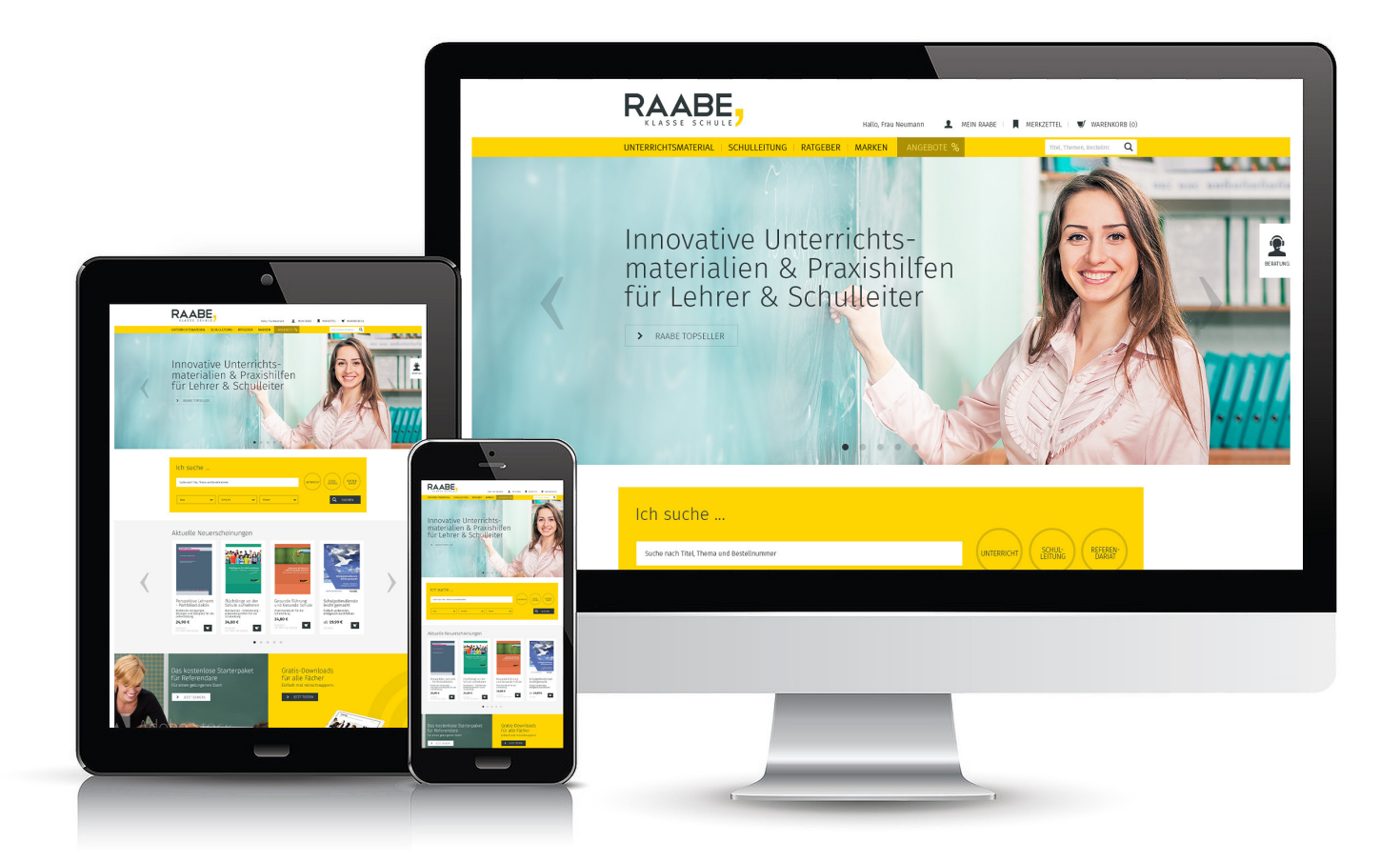

## **Wir bieten Ihnen:**

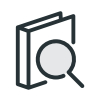

Schnelle und intuitive Produktsuche

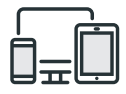

Komfortable Nutzung über Computer, Tablet und Smartphone

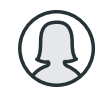

Übersichtliches Kundenkonto

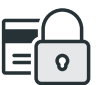

Höhere Sicherheit durch SSL-Verschlüsselung

# **Mehr unter: www.raabe.de**